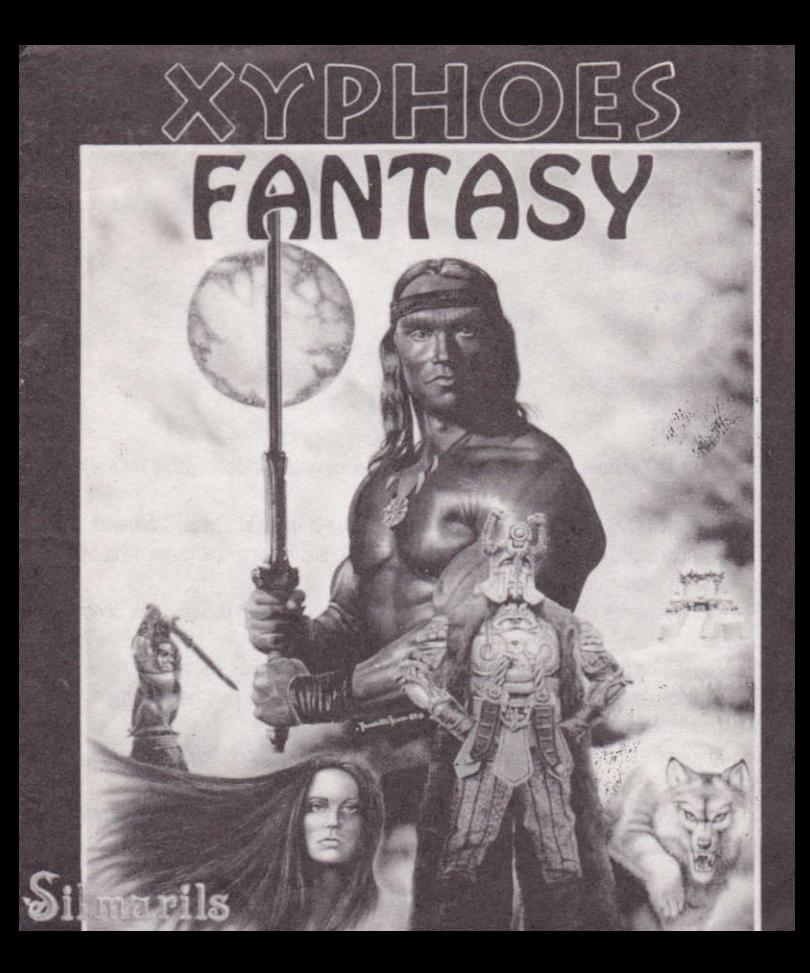

## XIPHOES FANTASY Copyrighl Silmarils Octubre 1991 Programaciôn: Fabien Fessard Mickaël Fougel Escenario y gráficos: Stephane Saint- Martin Efectos de sonido: Emmanuel Lery Banda sonora: Fabric€ Hautecloque

## La historia:

El mundo de Xyphoes Fantasy es un universo fascinante e indescriptible más alla de la realidad.

Desde hace 1.000 años el pais de Norem está bajo el Imperio de las Calaveras. Cada medio siglo, el rey de las Calaveras debe sacrificar una mujer joven de cabellos rubios para prolongar su existencia.

Por ello, guerreros bárbaros Calaveras han sido enviados en busca de la divinidad dorada.

Tras meses de intentarlo, los guerreros vuelven con las manos vacias.

El rey, disgustado, decide apelar a Kan, el gran hechicero de pais de Norem.

Mientras tanto, en la Tierra suceden otras cosas.

Tú, un joven estudiante, decides ir a pasar tus vacaciones con tu joven amiga, una preciosa rubia, a las Highlands de Escocia.

Os alojáis en la casa de campo de Loch Lomond, lugar que encierra innumerables y mistenosæ leyendas.

Las gentes de la zona cuentan que el parque que rodea a la casa de campo sirvió en otro tiempo como lugar de reunión para los hechiceros de la región.

La curiosidad de tu joven amiga no se hace esperar, y una noche de luna visita el parque y desaparece.

Preocupado por su desaparición, te pones en contacto con los servicios de policía. Tras múltiples pesquisas, tan sólo encuentran el pañuelo de tu amiga cerca del antiguo altar de sacrificios de los hechiceros

Decides continuar tú mismo las investigaciones y en el granero de la casa de campo tropiezas con una vieja maleta llena de polvo.

En su interior encuentras un viejo libro, diversas baratijas y una armadura de caballero. Al hojear el libro que cuenta la leyenda del pais de Norem, no tardas en comprender el porqué de esta misteriosa desaparición.

En una noche de luna llena, vuelves al lugar de sacrificios de los hechiceros, vestido con la armadura. Procedes a realizar diversos encantamientos, como se explica en el libro, y de repente, se forma una misteriosa nube eléctrica encima de ti dentro de la cual se crea juna puerta! La puerta hacia otro mundo.

Te entra el pánico, y tratas de huir.

De repente tu armadura se activa, y como guiado por ella, entras en ese extraño mundo. Tras recuperarte de ese fulgurante viaje, te encuentras frente a un grupo de individuos pobres y repelentes.

Les interrogas. Creen que has venido para salvarles del terrible dominio del rey de las Calaveras y de sus bárbaros.

Tú les explicas tu historia y un anciano te responde que la única manera de vencer a las Calaveras y de recuperar a tu amiga es recoger varios trofeos, que reunidos pondrán fin a ese infierno.

## Carga del juego:

Inserta el disco flexible por la cara A en la unidad, enciende el ordenador, teclea I CPM v pulsa RETURN (Enter o Intro).

Para evitar las presentaciones, pulsa ESPACIO o el botón de fuego.

Para volver al menú y visualizar las puntuaciones, pulsa ESPACIO.

Nota: en el momento de la carga de los discos, puede ocurrir que la pantalla permanezca negra o que aparezca una barra horizontal durante algunos segundos, ya que el ordenador está descompactando los datos.

## Nuevas técnicas utilizadas en el juego:

Es necesario saber que este juego ha sido desarrollado con nuevas técnicas que hasta hoy sólo se utilizaban en ordenadores de 16 - 32 bits, como el Amiga y el Atari ST. En efecto, en este juego se incluyen:

- Animaciones y pantallas en oversacn.
- Bandas sonoras compuestas en Amiga.
- . Efectos sonoros programados en Atari ST.
- Mas de 600 Kb de datos compactados en Atari ST y transferidos a un sólo disquete CPC.

Movimientos del jugador en los distintos niveles: Primer Nivel:

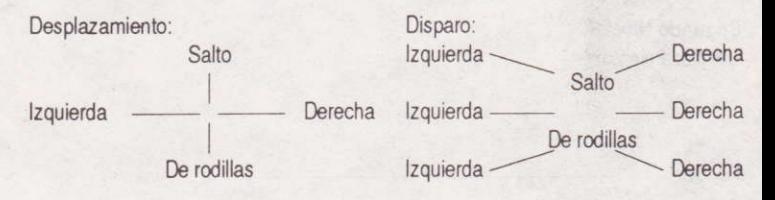

Para subir y bajar en los niveles de tierra: \*Manteniendo presionado el botón de fuego, pulsa la flecha arriba o abajo. Para destruir todos los enemigos presentes en la pantalla utiliza la superarma. Recuerda que este arma está también disponible en los demás niveles.

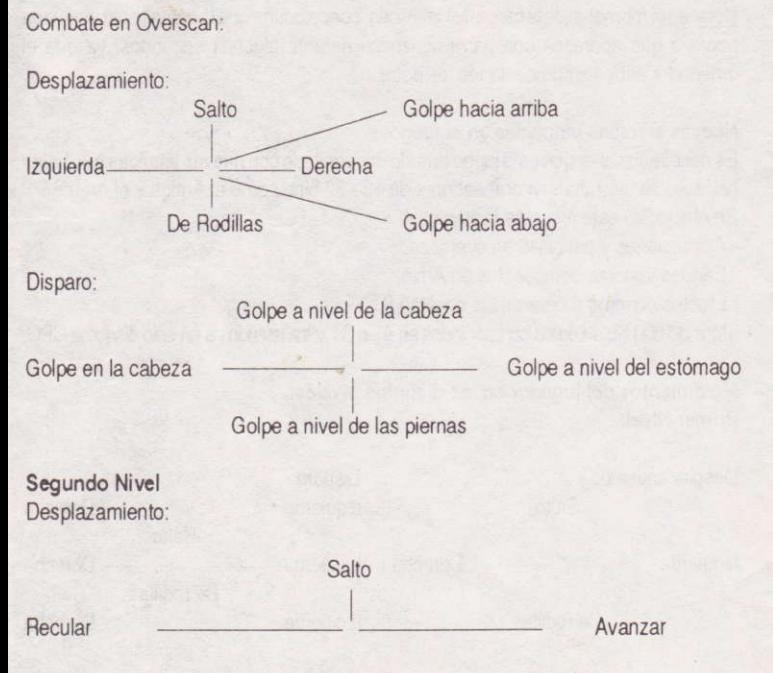

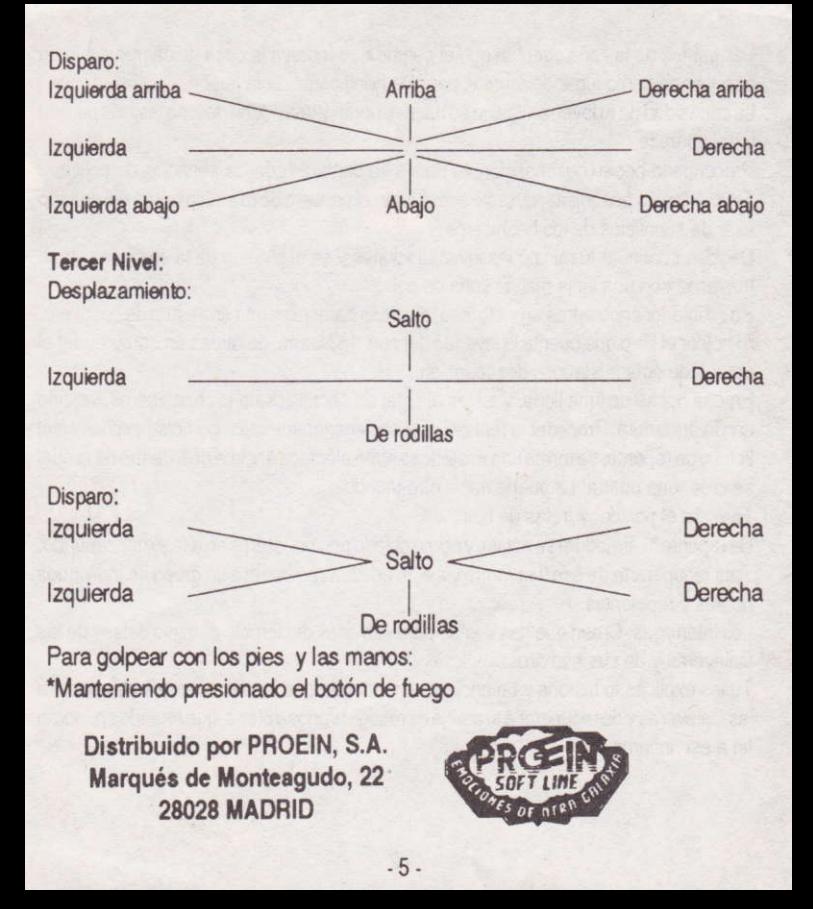